AutoCAD 2008

- 13 ISBN 9787302162223
- 10 ISBN 7302162220

出版时间:2007-10

页数:487

版权说明:本站所提供下载的PDF图书仅提供预览和简介以及在线试读,请支持正版图书。

#### www.tushu000.com

AutoCAD Autodesk

 $\tau$ AutoCAD 2008

 $\overline{\text{AutoCAD}}$ 

CD 1

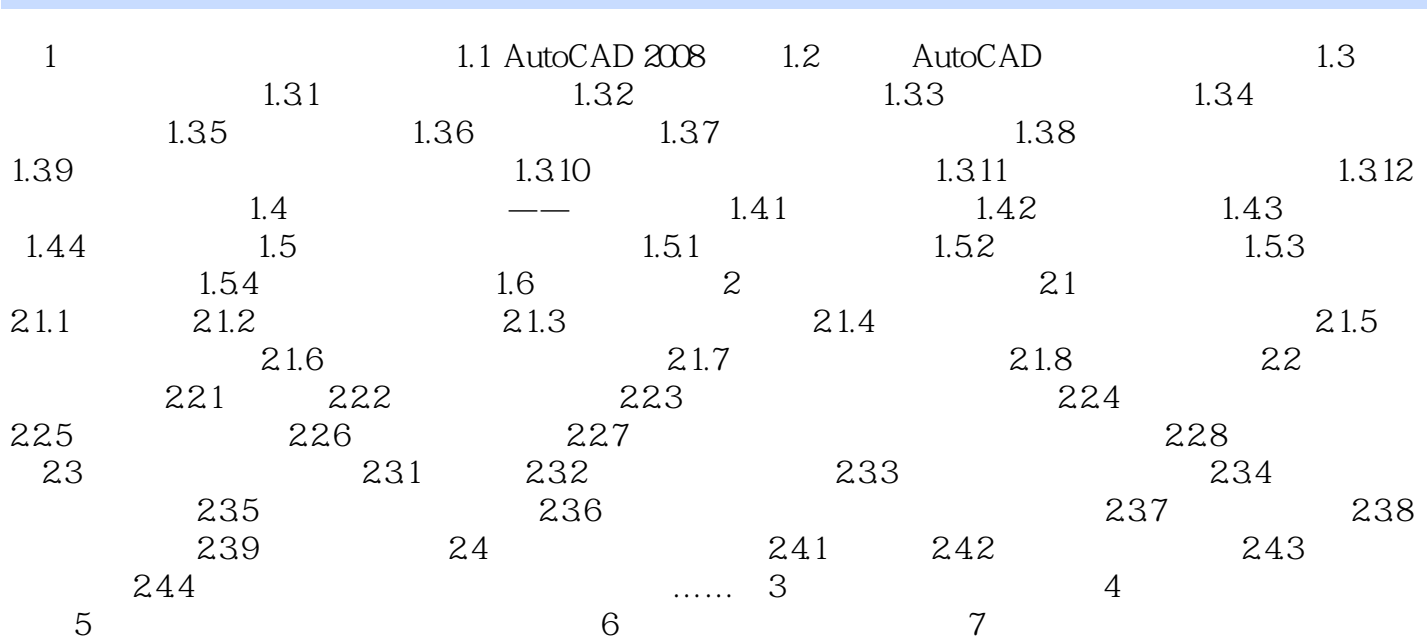

本站所提供下载的PDF图书仅提供预览和简介,请支持正版图书。

:www.tushu000.com